1  $2005.06.27$ 

© Yokogawa Digital Computer Corporation. All Rights Reserved Printed in Japan

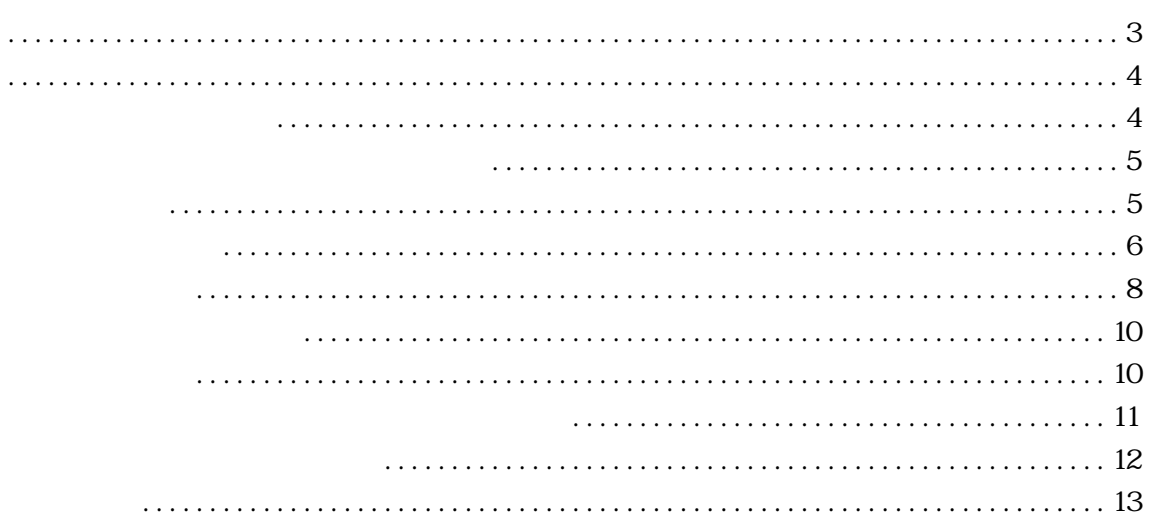

<span id="page-4-0"></span>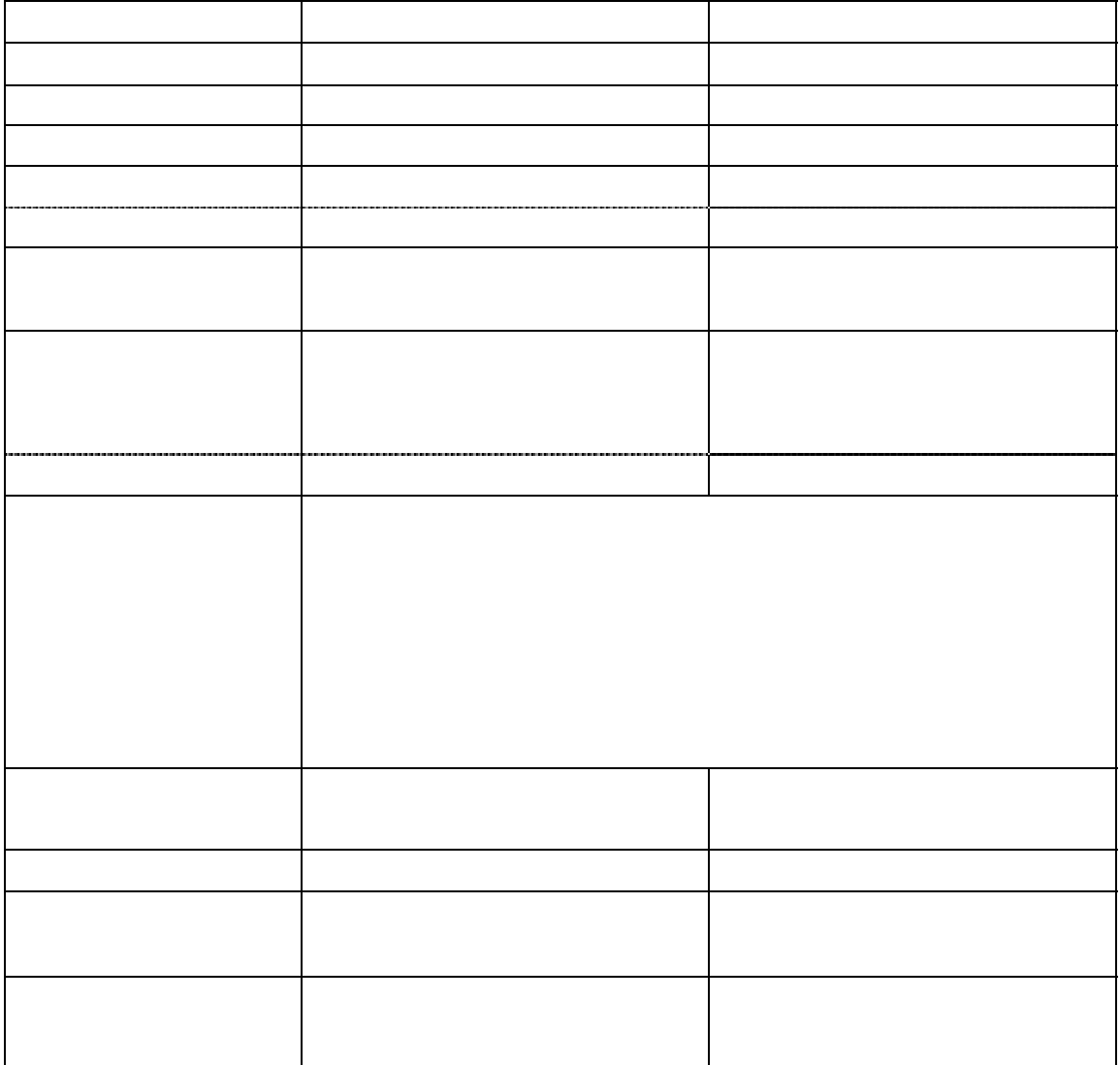

<span id="page-5-0"></span>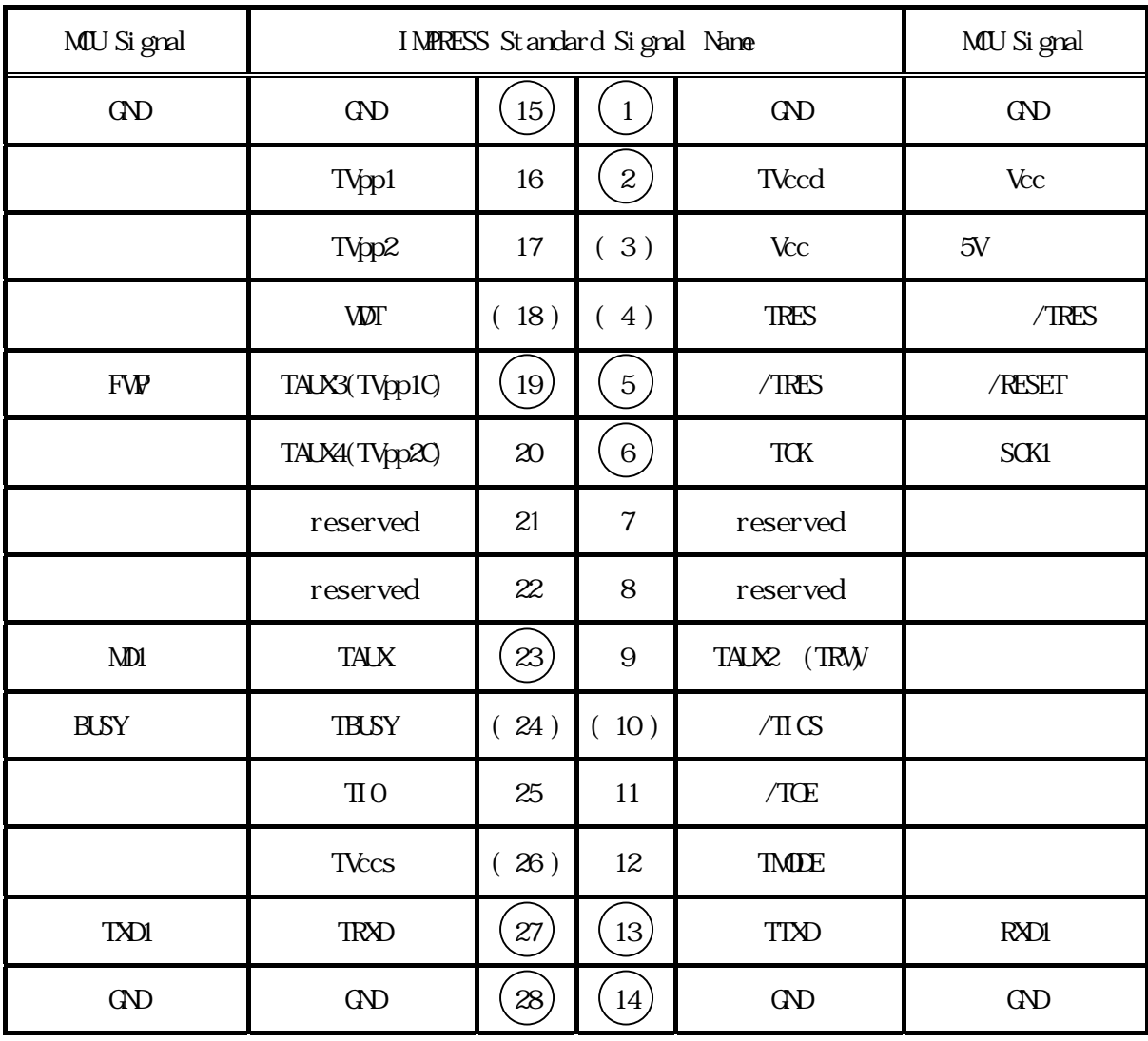

 $($ 

<span id="page-6-0"></span>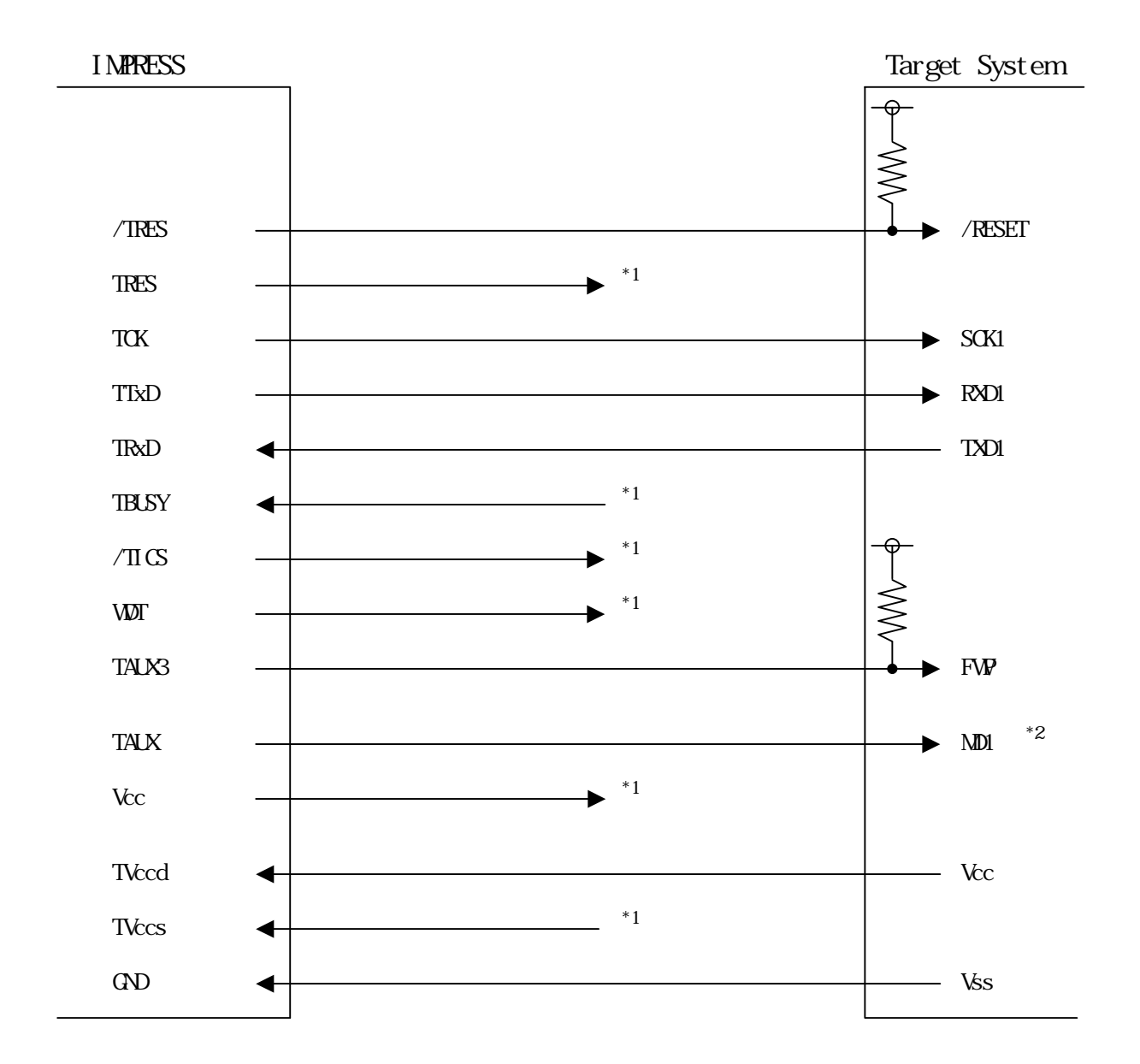

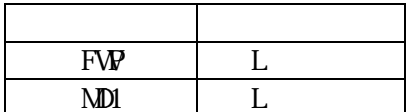

 $\overline{\phantom{a}}$ 

<span id="page-8-0"></span>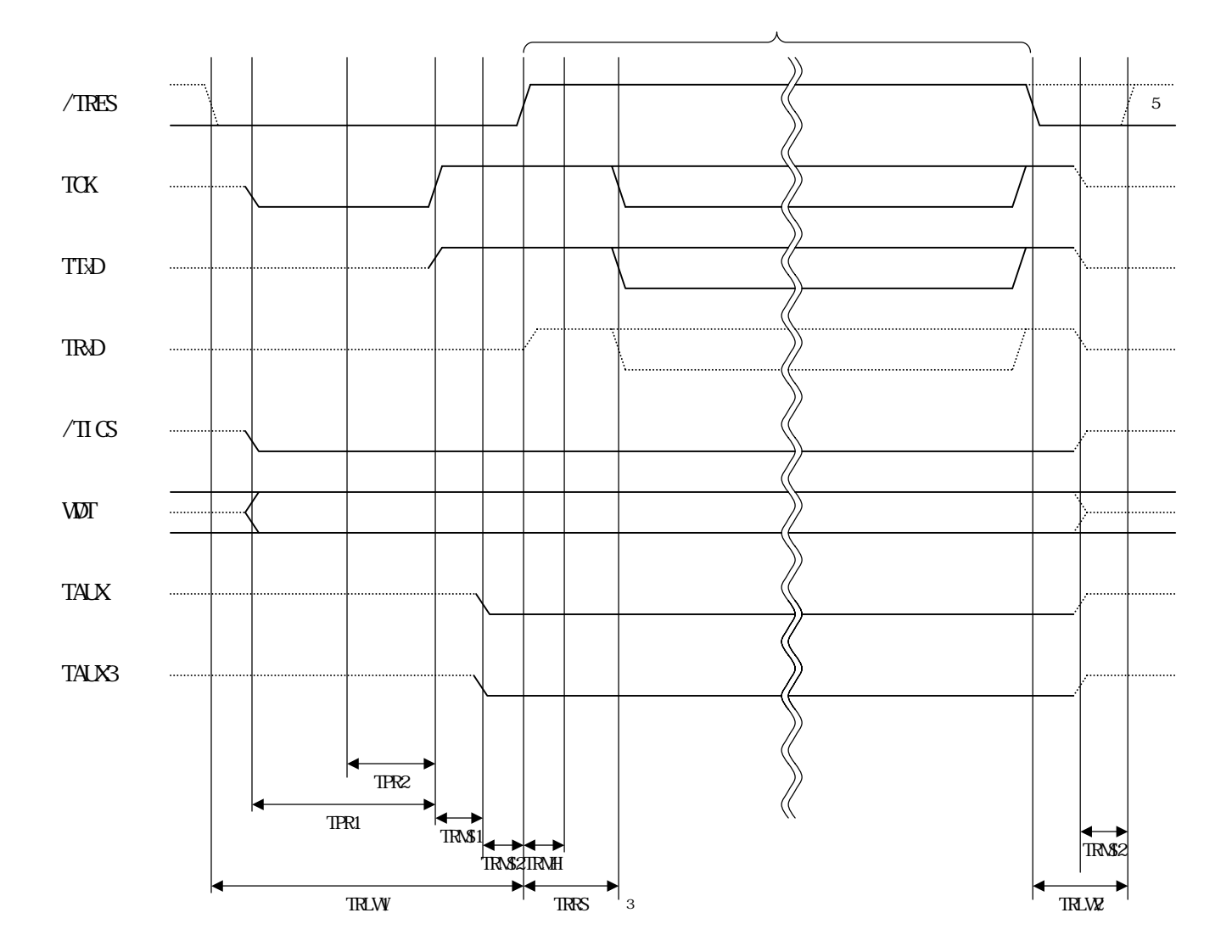

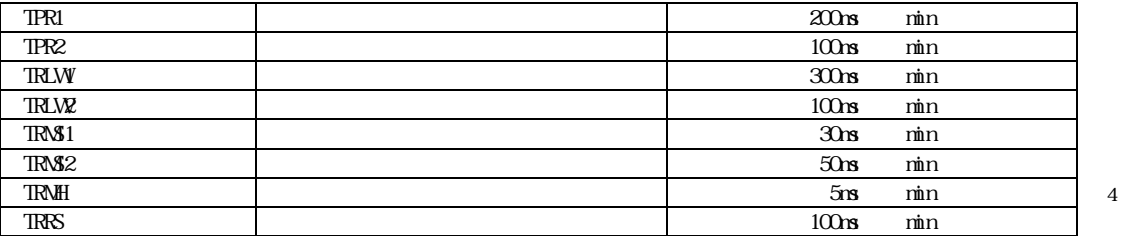

" " HiZ /TRES WDT TRRS TBUSY For input signal to programmer

<span id="page-10-0"></span>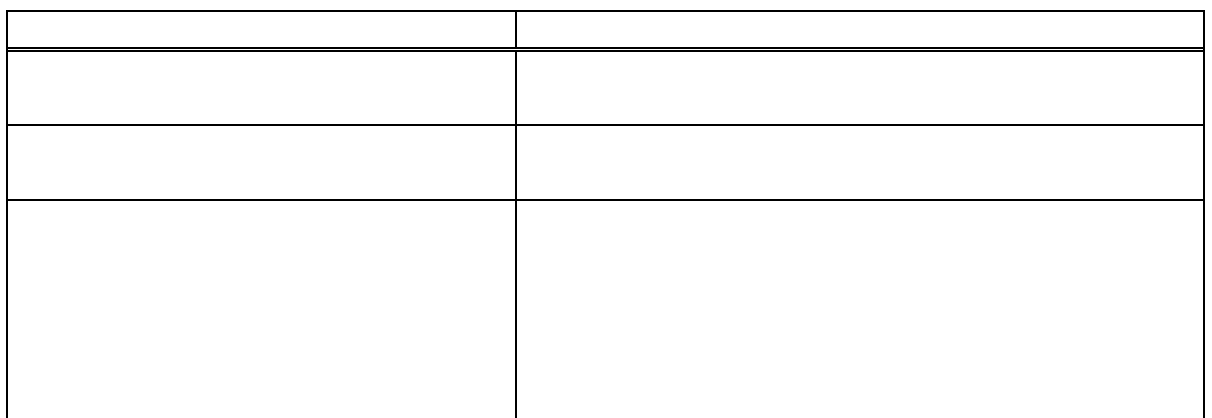

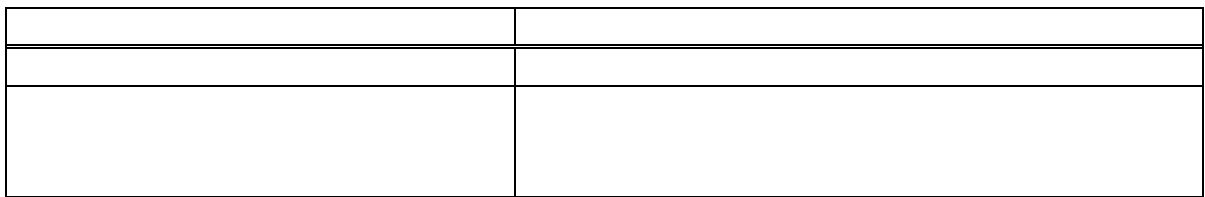

<span id="page-11-0"></span>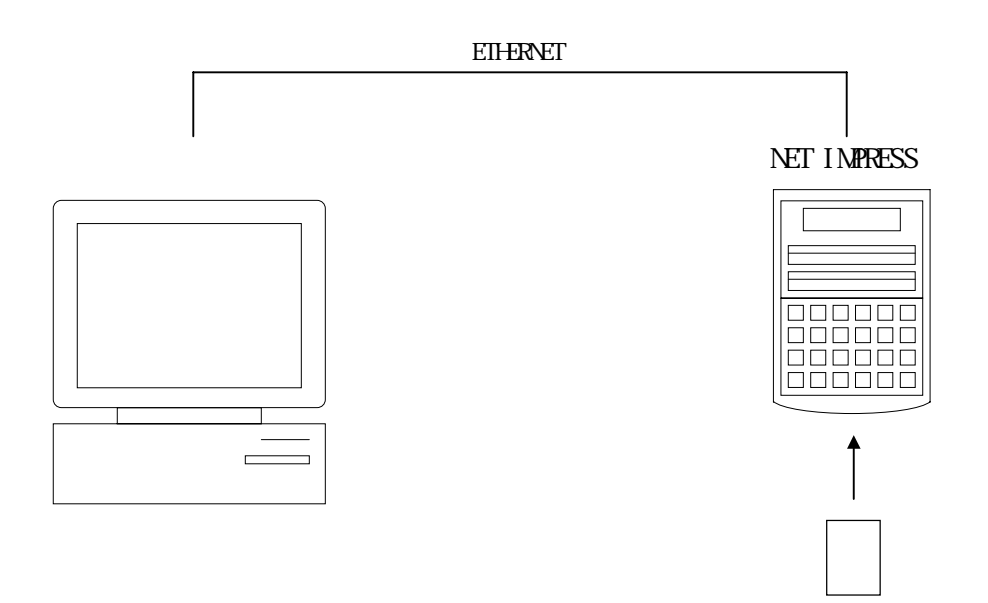

<span id="page-12-0"></span>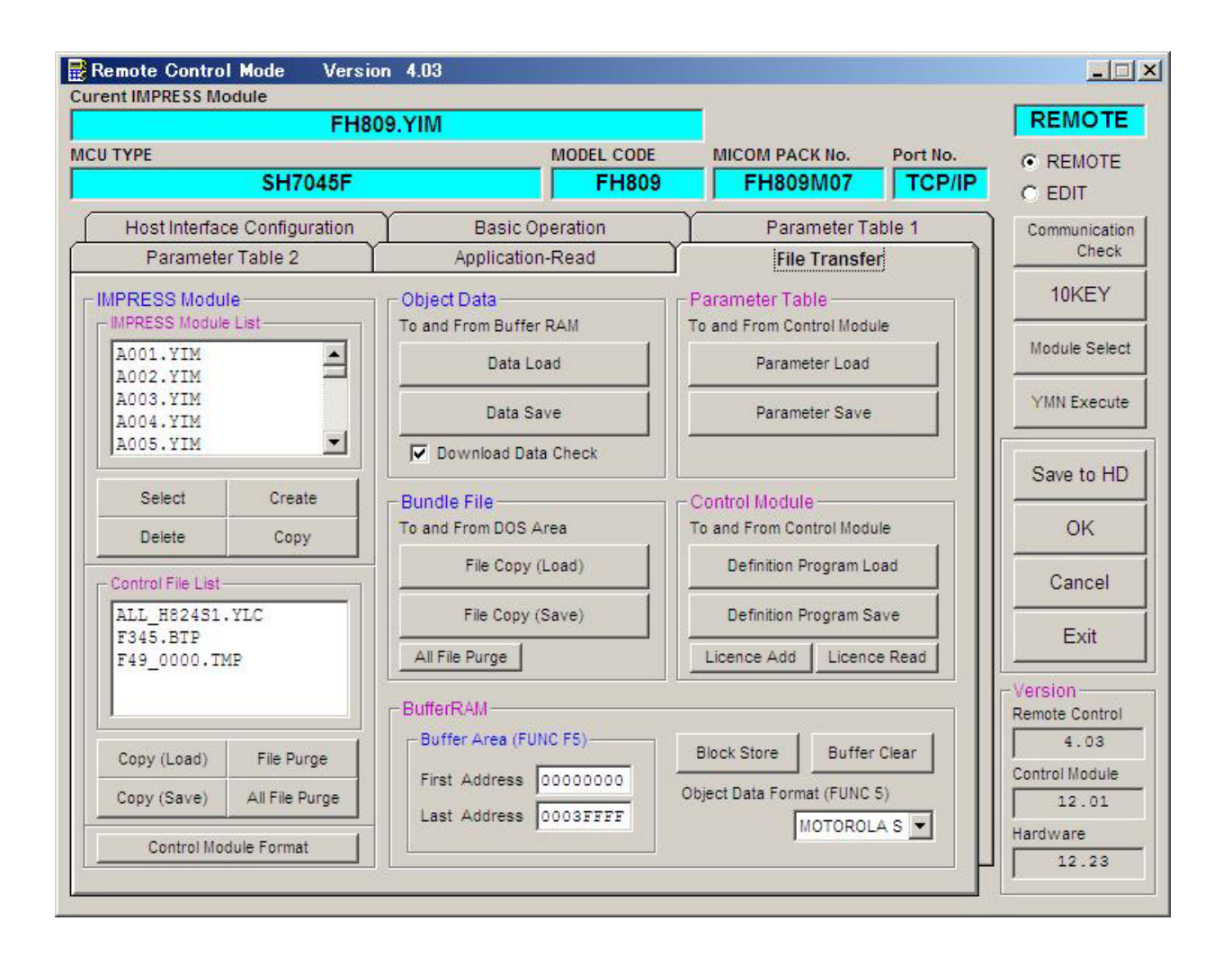